**Photoshop 2021 (version 22) With License Key Download For PC**

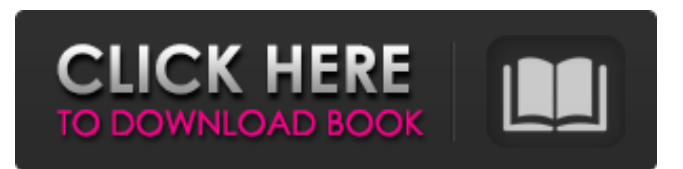

### **Photoshop 2021 (version 22) Crack + Free Download**

Learning Photoshop If you're starting to learn how to edit a photograph, Photoshop is a tool that will do most of the work for you and make the job of an amateur more manageable. In addition, since the program has so many ways to interpret an image, there is no single right way to use it. These are the general Photoshop concepts to keep in mind as you begin your journey with Photoshop. The Layers Photoshop's workspace, or working environment, consists of several layers of layers, which are rectangular files that hold pixels or colors. The number of layers Photoshop has is up to you, but three or five are the most common numbers. In the three-layer interface, the white shape at the bottom is your canvas (a blank piece of paper), the layers are stacked on top of one another and all the layers together constitute your final image. Using layers is the primary way you will edit images. Each layer represents a specific color that you can use to create your image. To do this, you just create the layer and select the color for it. You can have multiple layers and multiple colors. So while you're working on an image, the interface looks different depending on what colors are selected on what layers. You can create and edit any number of layers. The default number is one layer for your entire image. Depending on the size of your image, you can create many layers, though three layers is the most common. You can change the number of layers by going to the Layers panel. To do this, click the "Layers" button in the image window. A panel will open where you can see the number of selected layers and how many layers are available. To change the number of layers in your image, simply click and drag the slider bar to change the number of layers. Photoshop When you create a layer, Photoshop automatically creates a file called a template. A template is a basic or default image that Adobe creates for you to work with when you first open Photoshop. The default templates are called PSD (Photoshop Document) files. When you first create an image, a PSD file is automatically created for you. If you don't save the file, you can delete it. However, if you leave it unedited, Photoshop will create another PSD file for you. Photoshop also creates a template for you when you open an image for the first time. You can save your files in a number of

### **Photoshop 2021 (version 22) Crack+ PC/Windows**

Elements is designed to be for the novice who wants a tool that gives them the best of both Photoshop and GIMP. With Elements, you can produce all the same effects and enhancements as with Photoshop, and save your work directly to PSD files. You can create incredible effects with Photoshop elements and create awesome edits that will give your photos a professional look. For those looking for simplicity and powerful editing options, this is the software for you. Welcome to the Adobe Photoshop Elements Help. This help file is for Elements 8.X, Photoshop 9.X, Photoshop 10.X, Photoshop 11.X, Photoshop 12.X, and Photoshop 14.X versions. To navigate through this documentation, you can use the table of contents on the left side of the page. Or jump directly to one of the topics using the Table of Contents below. If you are looking for the documentation for Photoshop versions prior to 11.X, follow this link. If you are looking for an online version of this user guide, go to Help and use the Find a Resource button to search for "photoshop elements help" Contents Introduction 1.1 Introduction 1.2 About This Guide 1.2.1 The elements are an image editor and a web gallery creator 1.2.2 Elements is available as a download or an online app 1.2.3 Read before using Elements if you are new to editing 1.3 What's New in Photoshop Elements 12 1.4 Where to Get Help 2. Editing Images 2.1 Tips for Using Photoshop Elements 2.1.1 How to Use Photoshop Elements 2.1.2 How to Use the Toolbox 2.1.3 Tips to Keep in Mind 2.2 Loading an Image 2.2.1 Inserting and Opening Files 2.2.2 Selecting an Image 2.3 Transforming an Image 2.3.1 Selecting Areas 2.3.2 Moving and Scaling 2.3.3 Rotating an Image 2.3.4 Removing an Image 2.4 Changing Filters 2.4.1 Using Filters 2.4.2 Using the Auto Adjustment, Exposure, Curves and Shadows/Highlights 2.4. a681f4349e

# **Photoshop 2021 (version 22) [Win/Mac] (Final 2022)**

1. Field of the Invention This invention pertains to the field of cryogenic dispensers for the delivery of liquids. More specifically, this invention pertains to a gas manifold and nozzle for the delivery of liquid air to a heated manifold for subsequent dispensing of liquid air, the gas manifold and nozzle being insulated to prevent conductive heat transfer from one part of the system to another. 2. Description of the Prior Art The cryogenic dispensing of liquids in the medical field includes the delivery of oxygen to a patient to treat respiratory ailments, and the delivery of liquid nitrogen to a patient to treat cataracts. In the past, these dispensing systems were generally of two basic configurations. A first basic configuration utilizes a "snow gun" or "snow gun" type cryogenic system, as shown, for example, in U.S. Pat. No. 4,640,421 to Saul et al. This basic configuration includes a liquid container or reservoir, a tank for storing the liquid air, a pump to pressurize the liquid air, a heater, a regulator, and a hose for dispensing the pressurized liquid air. The tank and reservoir are mounted on a cart and typically are brought to the patient. This first basic configuration provides the high pressure required for the delivery of liquid air, but has several disadvantages. The initial components that are used include a tank for storing the liquid air, a tank for storing the gas air, a pump for pressurizing the liquid air, a heater for vaporizing liquid air, a regulator for regulating the pressure of the pressurized gas air, and a hose or pipe for delivering the pressurized gas air. The tank for storing the liquid air typically is insulated, because the liquid air can freeze in the tank. The heater is typically electrically heated, and the regulator is typically electric. All of the components are mounted on a cart, which is carried by the medical professional. The initial cost of the first basic configuration is significant. Also, the first basic configuration occupies a fair amount of space, which often interferes with medical procedures such as procedures on the side of the patient, or procedures which require other equipment to occupy the space. Also, this first basic configuration has a relatively high weight which makes the cart difficult to maneuver, particularly if a patient is treated in an emergency situation. The first basic configuration must be positioned on a floor, and if one component of the first basic configuration is lost, there is a risk that the entire first basic

### **What's New in the Photoshop 2021 (version 22)?**

Q: Possible to enforce a modifier to only be visible when an object is selected? I have an object that that I want to allow user input on when they have a selection currently active. So I give it a modifier group, [mode: edit]. The problem is that it also allows input when the object is not currently selected, which it shouldn't. In other words I'd like to only allow input when I want it. However I can't figure out how to enforce a modifier to be visible only when an object is currently selected. Is there a property that I can set to this effect or some other work around? A: Check out the Clip Flags in the Object menu. Here are the three options you are looking for: ONLY SELECT ONLY VISIBLE OFFSET I have no idea how that particular object properties dialog box works, but that should be the place to look. Following a video of a man beating a woman with a stick inside a food court in Kelana Jaya the police has finally arrested the man. "Following a complaint lodged by the victim, arrested male suspect in relation to this case. We are still conducting the investigations and will be questioning the suspect further," a senior police officer told Bernama. The video showing the attack was uploaded on Facebook by the victim, Jasmine Michael on August 31. Jasmine, 23, who had been cleaning stalls at the outdoor food court in Jalan Raja Chulan before midnight that day, complained to a stall owner about a man mistreating her. "The man asked me for money but I refused. He then proceeded to hit me on the head. I fell to the floor unconscious, they then dragged me outside and continued to beat me," she said in the post. "I have sought help from the stall owner but he failed to intervene. My injuries were severe. I don't know what to do. Please help me." As reported earlier, the police have now seized the mobile phone of the victim.Lisa Marie Presley has been accused of sabotaging her husband Michael Jackson's career by having him adopt her nine-year-old son Prince on 4 July 1997. In a new book, out next week, the singer is said to have promised MJ she would raise the boy as his own, but then held him back and refused to let him see him when she learned

# **System Requirements:**

PlayStation®3 or PlayStation®4 Adobe AIR 1.5 or higher Minimum Requirements: Windows XP / Vista / 7 / 8 / 10 Windows 7 / 8 / 10 Mac OS X 10.5 PlayStation®3 or PlayStation®4Adobe AIR 1.5 or higherWindows XP / Vista / 7 / 8 / 10Windows 7 / 8 / 10Mac OS X 10.5Mac OS X 10.5

<http://www.newssunisunayi.com/?p=24435>

<http://marrakechtourdrivers.com/advert/photoshop-cc-2015-version-16-serial-number-and-product-key-crack-free-license-key-free/> <https://dragalacoaching1.com/photoshop-cs5-crack-patch-license-keygen-free-pc-windows-latest-2022/>

<https://doitory.com/adobe-photoshop-cc-2018-activation-download/>

<http://atmecargo.com/?p=7870>

<https://used-gensets.com/advert/photoshop-2021-version-22-0-1-hacked-with-serial-key-free-download-3264bit/> <https://maltmarketing.com/advert/photoshop-cs6-keygen-2022/>

https://stompster.com/upload/files/2022/07/V6z1K2CKgrSRNRBuc8Om\_01\_961234ec0aa25a592c5065d67467d1b6\_file.pdf https://lll.dlxyjf.com/upload/files/2022/07/Yto8ONwbVgdglGOssUkt\_01\_0fd3301fa5743f22fa1080333aad5db7\_file.pdf [https://sbrelo.com/upload/files/2022/07/bmUF8uwbbCNjwfEpPvCM\\_01\\_2b29649788879a23e40a43a4c1813383\\_file.pdf](https://sbrelo.com/upload/files/2022/07/bmUF8uwbbCNjwfEpPvCM_01_2b29649788879a23e40a43a4c1813383_file.pdf)

<http://dragonsecho.com/?p=7913>

[https://socks-dicarlo.com/wp-content/uploads/2022/07/Photoshop\\_2022\\_Version\\_2341\\_Crack\\_Keygen\\_\\_\\_Latest.pdf](https://socks-dicarlo.com/wp-content/uploads/2022/07/Photoshop_2022_Version_2341_Crack_Keygen___Latest.pdf)

<https://www.webcard.irish/adobe-photoshop-2021-hack-patch-with-license-key-free-latest-2022/>

<https://africakesse.com/photoshop-2020-version-21-install-crack-product-key-free-download-2022/>

[https://afribizkid.africa/wp-content/uploads/2022/07/Photoshop\\_2020\\_version\\_21.pdf](https://afribizkid.africa/wp-content/uploads/2022/07/Photoshop_2020_version_21.pdf)

[https://www.29chat.com/upload/files/2022/07/t3EXSf21vFqAMxRGVlYW\\_01\\_5e1f552d12b295c2c9ae8cd93329d707\\_file.pdf](https://www.29chat.com/upload/files/2022/07/t3EXSf21vFqAMxRGVlYW_01_5e1f552d12b295c2c9ae8cd93329d707_file.pdf)

<http://yotop.ru/2022/07/01/photoshop-2021-version-22-0-1-serial-key-license-key-full-download-mac-win/>

<https://www.beaches-lakesides.com/wp-content/uploads/2022/07/serivinc.pdf>

<http://markusribs.com/?p=11835>

<https://jacobeachcostarica.net/adobe-photoshop-cc-2015-hack-for-pc/>